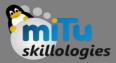

#### Linux

#### Faculty Orientation Program, Savitribai Phule Pune University, Pune

Tushar B. Kute, Data Scientist, MITU Research, Pune.

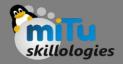

#### Contents

- History Of Unix and Linux, Overview Of Linux -Linux Goals, Interfaces to Linux, The Shell, Linux Utility Programs,
- Kernel structure, Processes in Linux Process management system calls in Linux,
- Implementation of process and threads in Linux, Process scheduling Linux, Booting

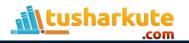

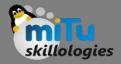

# Unix

- The Unix operating system found its beginnings in MULTICS, which stands for Multiplexed Operating and Computing System.
- The MULTICS project began in the mid 1960s as a joint effort by General Electric, Massachusetts Institute for Technology and Bell Laboratories. In 1969 Bell Laboratories pulled out of the project.
- One of Bell Laboratories people involved in the project was Ken Thompson. He liked the potential MULTICS had, but felt it was too complex and that the same thing could be done in simpler way.
- In 1969 he wrote the first version of Unix, called UNICS. UNICS stood for Uniplexed Operating and Computing System. Although the operating system has changed, the name stuck and was eventually shortened to Unix.

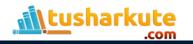

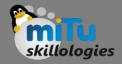

#### Unix

- Ken Thompson teamed up with Dennis Ritchie, who wrote the first C compiler.
- In 1973 they rewrote the Unix kernel in C. The following year a version of Unix known as the Fifth Edition was first licensed to universities.
- The Seventh Edition, released in 1978, served as a dividing point for two divergent lines of Unix development.
- These two branches are known as SVR4 (System V) and BSD.

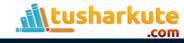

#### Unix

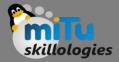

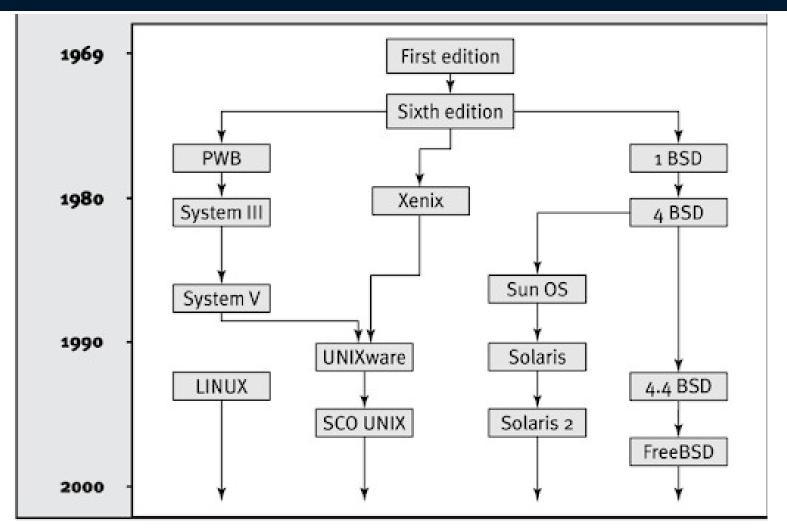

# Linux Operating System

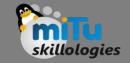

- Linux, computer operating system created in the early 1990s by Finnish software engineer Linus Torvalds.
- While still a student at the University of Helsinki, Torvalds started developing Linux to create a system similar to MINIX, a UNIX operating system.
- In 1991 he released version 0.02; Version 1.0 of the Linux kernel, the core of the operating system, was released in 1994.

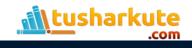

# Unix vs. Linux

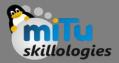

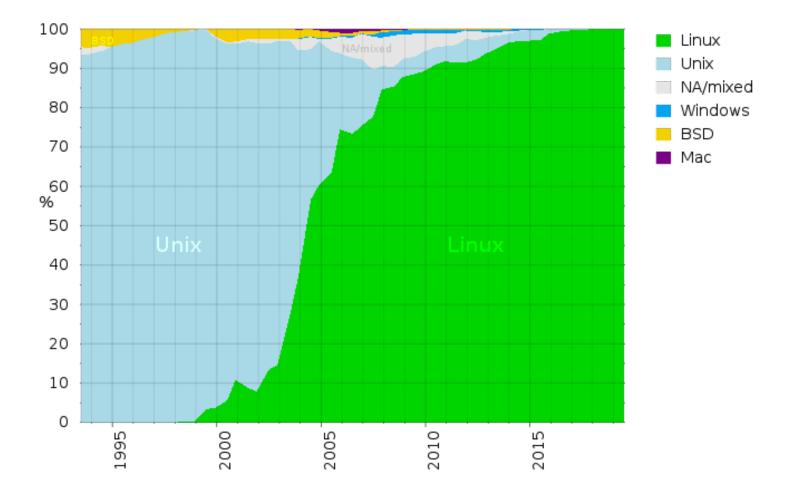

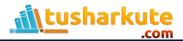

# Linux Design Goals

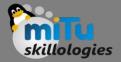

- Speed,
- Efficiency, and
- Standardization

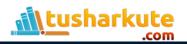

# Linux Operating System

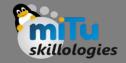

- From smartphones to cars, supercomputers and home appliances, home desktops to enterprise servers, the Linux operating system is everywhere.
- Linux has been around since the mid-1990s and has since reached a user-base that spans the globe. Linux is actually everywhere: It's in your phones, your thermostats, in your cars, refrigerators, Roku devices, and televisions.
- It also runs most of the Internet, all of the world's top 500 supercomputers, and the world's stock exchanges.
- But besides being the platform of choice to run desktops, servers, and embedded systems across the globe, Linux is one of the most reliable, secure and worry-free operating systems available.

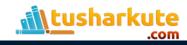

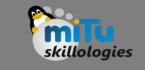

# Linux Operating System

- Just like Windows, iOS, and Mac OS, Linux is an operating system.
- In fact, one of the most popular platforms on the planet, Android, is powered by the Linux operating system.
- An operating system is software that manages all of the hardware resources associated with your desktop or laptop.
- To put it simply, the operating system manages the communication between your software and your hardware. Without the operating system (OS), the software wouldn't function.

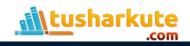

# **Top Supercomputers**

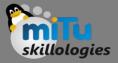

#### Top 10 positions of the 57th TOP500 in June 2021[32][needs update]

| Rank<br>(previous) | Rmax<br>Rpeak •<br>(PFLOPS) | Name 🔹                                | Model +                    | CPU cores +                                                                                                    | Accelerator (e.g.<br>GPU) cores              | Interconnect +             | Manufacturer • | Site<br>country                                                    | Year • | Operating<br>system               |
|--------------------|-----------------------------|---------------------------------------|----------------------------|----------------------------------------------------------------------------------------------------|----------------------------------------------|----------------------------|----------------|--------------------------------------------------------------------|--------|-----------------------------------|
| 1                  | 442.010<br>537.212          | Fugaku                                | Supercomputer<br>Fugaku    | 158,976 × 48 A64FX @2.2 GHz                                                                                                    | 0                                            | Tofu interconnect<br>D     | Fujitsu        | RIKEN Center for<br>Computational Science<br>Japan                 | 2020   | Linux (RHEL)                      |
| 2 (1)              | 148.600<br>200.795          | Summit                                | IBM Power System<br>AC922  | 9,216 × 22 POWER9 @3.07 GHz                                                                                                    | 27,648 × 80 Tesla<br>V100                    | InfiniBand EDR             | IBM            | Oak Ridge National<br>Laboratory<br>United States                  | 2018   | Linux (RHEL)                      |
| 3 (2)              | 94.640<br>125.712           | Sierra                                | IBM Power System<br>S922LC | 8,640 × 22 POWER9 @3.1 GHz                                                                                                    | 17,280 × 80 Tesla<br>V100                    | InfiniBand EDR             | IBM            | Lawrence Livermore National<br>Laboratory<br>United States         | 2018   | Linux (RHEL)                      |
| 47 (3)             | 93.015<br>125.436           | Sunway<br>TaihuLight                  | Sunway MPP                 | 40,960 × 260 SW26010<br>@1.45 GHz                                                                                                    | 0                                            | Sunway <sup>[33]</sup>     | NRCPC          | National Supercomputing<br>Center in Wuxi<br>China <sup>[33]</sup> | 2016   | Linux (Raise)                     |
| 54 (new)           | 64.590<br>89.795            | Perlmutter                            | HP                         | ? × 64 Epyc 7763 @2.45 GHz                                                                                                    | ? × 108 Ampere<br>A100                       | Slingshot-10               | Nvidia         | NERSC                                                              | 2021   | Linux (Cray Linux<br>Environment) |
| 67 (5)             | 63.460<br>79.215            | Selene                                | Nvidia                     | 1,120 × 64 Epyc 7742<br>@2.25 GHz                                                                                                    | 4,480 × 108 Ampere<br>A100                   | Mellanox HDR<br>Infiniband | Nvidia         | Nvidia<br>Muited States                                            | 2020   | Linux (Ubuntu)                    |
| 7 (6)              | 61.445<br>100.679           | Tianhe-2A                             | TH-IVB-FEP                 | 35,584 × 12 Xeon E5-2692 v2<br>@2.2 GHz                                                                                                    | 35,584 × 128 Matrix-<br>2000 <sup>[34]</sup> | TH Express-2               | NUDT           | National Supercomputer<br>Center in Guangzhou<br>China             | 2013   | Linux (Kylin)                     |
| 87 (7)             | 44.120<br>70.980            | JUWELS<br>(booster<br>module)[35][36] | BullSequana<br>XH2000      | 1,872 × 24 AMD Epyc 7402<br>@2.8 GHz                                                                                                    | 3,744 × 108 Ampere<br>A100                   | Mellanox HDR<br>Infiniband | Atos           | Forschungszentrum Jülich                                           | 2020   | Linux (CentOS)                    |
| 97 (8)             | 35.450<br>51.721            | HPC5                                  | Dell                       | 3,640 × 24 Xeon Gold 6252<br>@2.1 GHz                                                                                                    | 7,280 × 80 Tesla<br>V100                     | Mellanox HDR<br>Infiniband | Dell EMC       | Eni<br>Italy                                                       | 2020   | Linux (CentOS)                    |
| 107 (9)            | 23.516<br>38.746            | Frontera Dell C6420                   |                            | 16,016 × 28 Xeon Platinum 8280<br>@2.7 GHz (subsystems with e.g.<br>POWER9 CPUs and Nvidia GPUs were<br>added after official benchmarking <sup>[10]</sup> ) | 0                                            | InfiniBand HDR             | Dell EMC       | Texas Advanced Computing<br>Center<br>United States                | 2019   | Linux (CentOS)                    |

https://en.wikipedia.org/wiki/TOP500

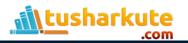

# Top Server Operating Systems

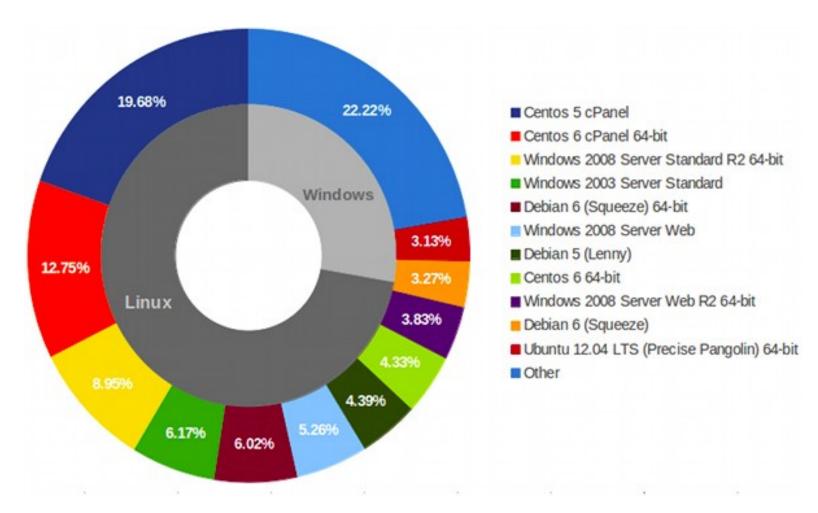

skillologies

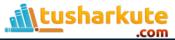

# Top Mobile Operating Systems

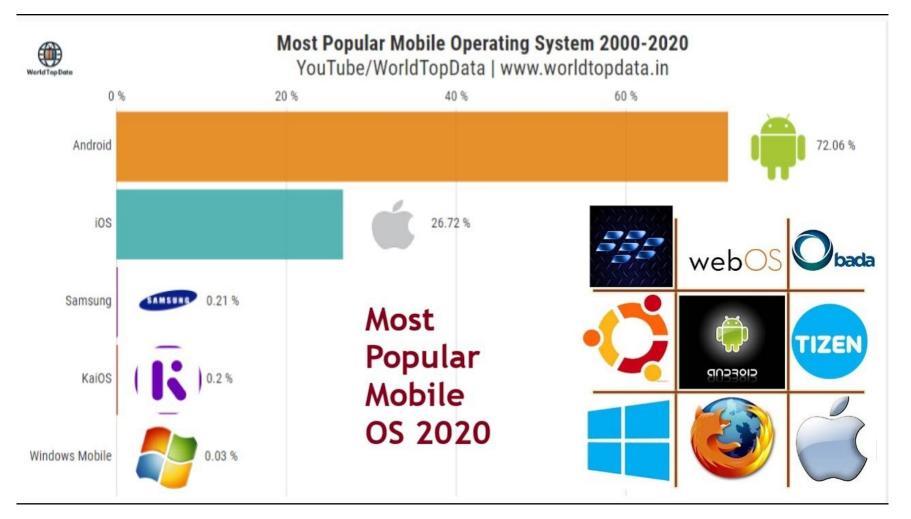

skillologies

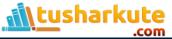

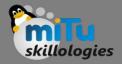

- Bootloader The software that manages the boot process of your computer. For most users, this will simply be a splash screen that pops up and eventually goes away to boot into the operating system.
- Kernel This is the one piece of the whole that is actually called Linux. The kernel is the core of the system and manages the CPU, memory, and peripheral devices. The kernel is the lowest level of the OS.

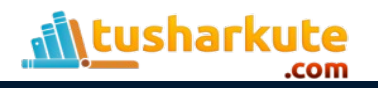

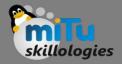

 Init system – This is a sub-system that bootstraps the user space and is charged with controlling daemons. One of the most widely used init systems is systemd, which also happens to be one of the most controversial. It is the init system that manages the boot process, once the initial booting is handed over from the bootloader (i.e., GRUB or GRand Unified Bootloader).

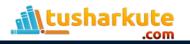

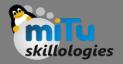

- Daemons These are background services (printing, sound, scheduling, etc.) that either start up during boot or after you log into the desktop.
- Graphical server This is the sub-system that displays the graphics on your monitor. It is commonly referred to as the X server or just X.

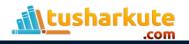

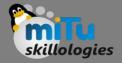

 Desktop environment – This is the piece that the users actually interact with. There are many desktop environments to choose from (GNOME, Cinnamon, Mate, Pantheon, Enlightenment, KDE, Xfce, etc.). Each desktop environment includes built-in applications (such as file managers, configuration tools, web browsers, and games).

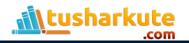

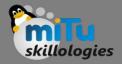

 Applications – Desktop environments do not offer the full array of apps. Just like Windows and macOS, Linux offers thousands upon thousands of high-quality software titles that can be easily found and installed. Most modern Linux distributions (more on this below) include App Store-like tools that centralize and simplify application installation.

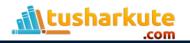

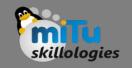

# FOSS Linux Features

- Linux is also distributed under an open source license. Open source follows these key tenants:
  - The freedom to run the program, for any purpose.
  - The freedom to study how the program works, and change it to make it do what you wish.
  - The freedom to redistribute copies so you can help your neighbor.
  - The freedom to distribute copies of your modified versions to others.

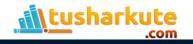

# Linux Features

- Portable
- Open Source
- Multi-User
- Multiprogramming
- Hierarchical File System
- Shell
- Security

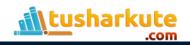

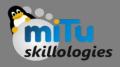

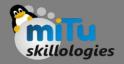

- Linux has a number of different versions to suit any type of user. From new users to hard-core users, you'll find a "flavor" of Linux to match your needs.
- These versions are called distributions (or, in the short form, "distros").
- Nearly every distribution of Linux can be downloaded for free, burned onto disk (or USB thumb drive), and installed (on as many machines as you like).

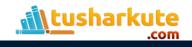

# Distributions

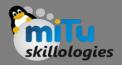

- Popular Linux distributions include:
  - LINUX MINT
  - MANJARO
  - DEBIAN
  - UBUNTU
  - ANTERGOS
  - SOLUS
  - FEDORA
  - ELEMENTARY OS
  - OPENSUSE

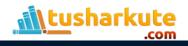

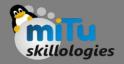

# Distributions

- And don't think the server has been left behind.
   For this arena, you can turn to:
  - Red Hat Enterprise Linux
  - Ubuntu Server
  - Centos
  - SUSE Enterprise Linux

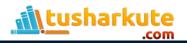

#### Linux Interface – GNOME

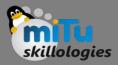

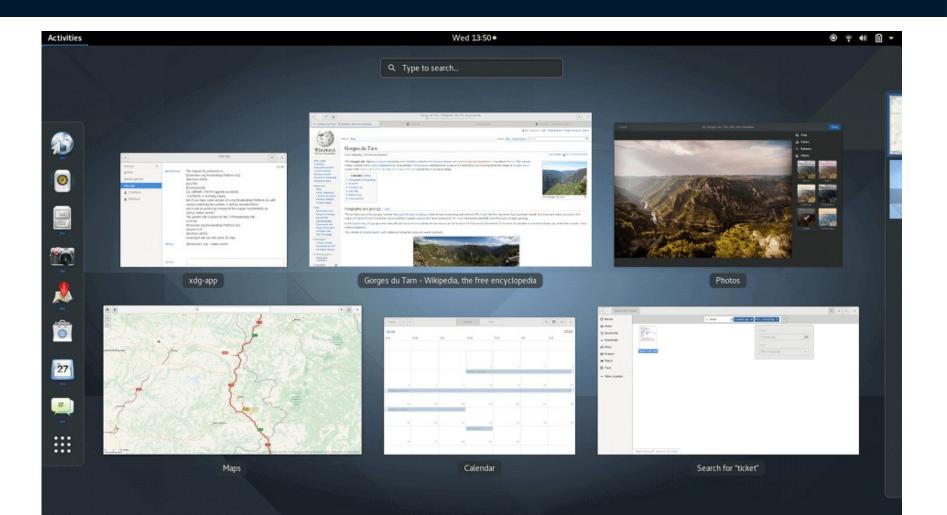

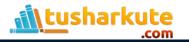

# Linux Interface – KDE

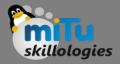

| a da a a 🔼                                                                                                    | Ŋ                            | ystem Monitor            | ? ~ ^ 🛞                                                                                                    |                                                                                                    |                      |               |                         |                      |                             |         |
|----------------------------------------------------------------------------------------------------|------------------------------|--------------------------|----------------------------------------------------------------------------------------------------|----------------------------------------------------------------------------------------------------|----------------------|---------------|-------------------------|----------------------|-----------------------------|---------|
| File V                                                                                                    | View Settings Help           |                          |                                                                                                    |                                                                                                    |                      |               |                         |                      |                             |         |
| Process                                                                                                    | Table System Load            |                          |                                                                                                    |                                                                                                    |                      |               |                         |                      |                             |         |
| CDU                                                                                                    | llate and                    |                          |                                                                                                    |                                                                                                    |                      |               |                         |                      |                             |         |
|                                                                                                    | History<br>100%              |                          |                                                                                                    |                                                                                                    |                      |               |                         |                      |                             |         |
|                                                                                                    | 75%                          |                          |                                                                                                    |                                                                                                    |                      |               |                         |                      |                             |         |
|                                                                                                    | 50%                          |                          | and the second second second second second second second second second second second second second second second                                                                                                    |                                                                                                    |                      |               |                         |                      |                             |         |
| and Ma                                                                                                    | 25%<br>0%                    | èn a                     | ana -                                                                                                    | -                                                                                                    |                      |               | a statement of          |                      |                             |         |
|                                                                                                    | • CPU 1 : 13.7% • CPU 2 : 4. | 1% • CPU 3 : 0.0%        | • CPU 4 : 8.2%                                                                                                    | -                                                                                                    |                      |               |                         |                      |                             | ? ∨ ∧ ⊗ |
| Memo                                                                                                    | ory and Swap History         |                          |                                                                                                    | All Settings                                                                                                    | 🛱 Help               | Configure     |                         |                      | Search                      |         |
| 3.8                                                                                                    | 84 GIB                       |                          |                                                                                                    | Appearance                                                                                                    |                      |               |                         |                      |                             | â       |
|                                                                                                    | 88 GIB                       |                          |                                                                                                    |                                                                                                    |                      | -             | _                       |                      |                             |         |
|                                                                                                    | 92 GIB<br>96 GIB             |                          |                                                                                                    |                                                                                                    | 0                    | Aa            |                         |                      |                             |         |
|                                                                                                    | DO GIB                       |                          |                                                                                                    | Workspace<br>Theme                                                                                              | Colour               | Font          | Icons                   | Application<br>Style |                             |         |
|                                                                                                    | Memory : 0.50 GiB of 3.8 GiB | Swap : 0.00 GiB of       | 3.1 GiB                                                                                                    |                                                                                                    |                      |               |                         | style                |                             |         |
| Netw                                                                                                    | ork History                  |                          |                                                                                                    | Workspace                                                                                                    |                      |               |                         |                      |                             |         |
| 20                                                                                                    | ) KIB/s                      |                          |                                                                                                    |                                                                                                    | _                    | ROLLER        |                         |                      |                             |         |
| and the second second second second second second second second second second second second second second second | i KiB/s<br>I KiB/s           |                          |                                                                                                    |                                                                                                    |                      |               | -                       |                      |                             |         |
|                                                                                                    | i KiB/s                      |                          | and the second second se | Desktop<br>Behavior                                                                                             | Window<br>Management | Shortcuts     | Startup and<br>Shutdown | Search               |                             |         |
| 0                                                                                                    | KIB/s                        |                          |                                                                                                    |                                                                                                    | -                    |               |                         |                      |                             |         |
|                                                                                                    | Receiving : 0.00 KiB/s       | • Sending : 0.00 KiB     | ſS                                                                                                    | Personalisatio                                                                                                  | n                    |               |                         |                      |                             |         |
| 5 process                                                                                                    | ses CPU: 2%                  | Mem: 511.7 MiB / 3.8 GiB | Swap: 0 B / 3.1 GiB                                                                                                    |                                                                                                    |                      |               | +                       |                      |                             |         |
|                                                                                                    |                              |                          |                                                                                                    | Account                                                                                                    | Regional             | Notifications | Applications            |                      |                             |         |
|                                                                                                    |                              |                          |                                                                                                    | Details                                                                                                    | Settings             |               |                         |                      |                             |         |
|                                                                                                    |                              |                          |                                                                                                    |                                                                                                    |                      |               |                         |                      |                             |         |
|                                                                                                    |                              |                          |                                                                                                    | Network                                                                                                    |                      |               |                         |                      |                             |         |
|                                                                                                    |                              |                          |                                                                                                    |                                                                                                    |                      | 8             |                         |                      |                             |         |
|                                                                                                    |                              |                          |                                                                                                    | Settings                                                                                                    | Connectivity         | Bluetooth     |                         |                      |                             |         |
|                                                                                                    |                              | D                        |                                                                                                    |                                                                                                    |                      |               |                         |                      |                             |         |
|                                                                                                    |                              |                          |                                                                                                    | a a second a second a second a second a second a second a second a second a second a second a second a second a |                      |               |                         |                      | and the second state of the |         |
|                                                                                                    |                              |                          |                                                                                                    |                                                                                                    |                      |               |                         |                      |                             |         |
|                                                                                                    |                              |                          |                                                                                                    |                                                                                                    |                      |               |                         |                      |                             |         |
|                                                                                                    |                              |                          |                                                                                                    |                                                                                                    |                      |               |                         |                      |                             |         |
|                                                                                                    |                              |                          |                                                                                                    |                                                                                                    |                      |               |                         |                      |                             |         |
|                                                                                                    | Section Contraction          |                          |                                                                                                    |                                                                                                    |                      |               | The for                 |                      |                             |         |
| stem Monitor                                                                                                    | System Settings              |                          |                                                                                                    |                                                                                                    |                      | 2             | 1                       |                      |                             |         |
|                                                                                                    |                              |                          |                                                                                                    |                                                                                                    |                      |               |                         |                      |                             |         |

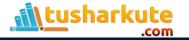

# Linux Interface – Cinnamon

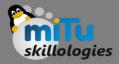

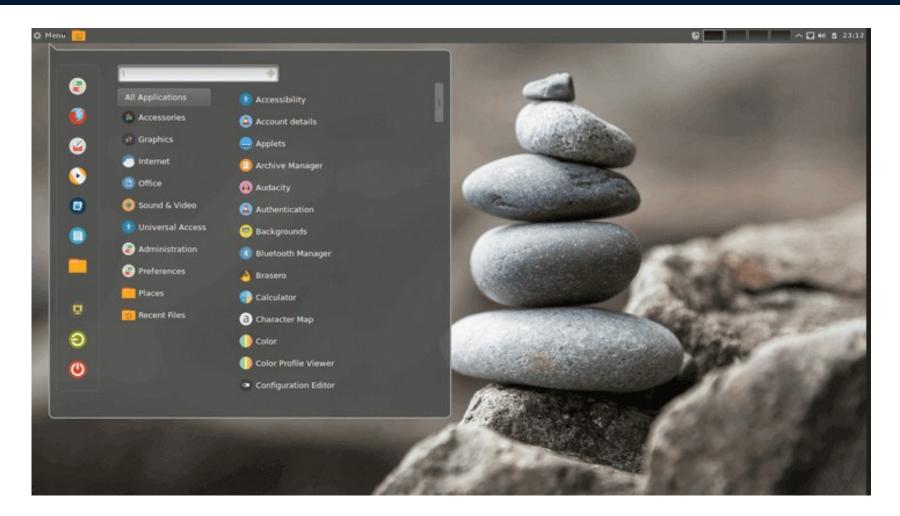

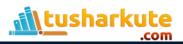

#### Linux Interface – MATE

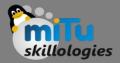

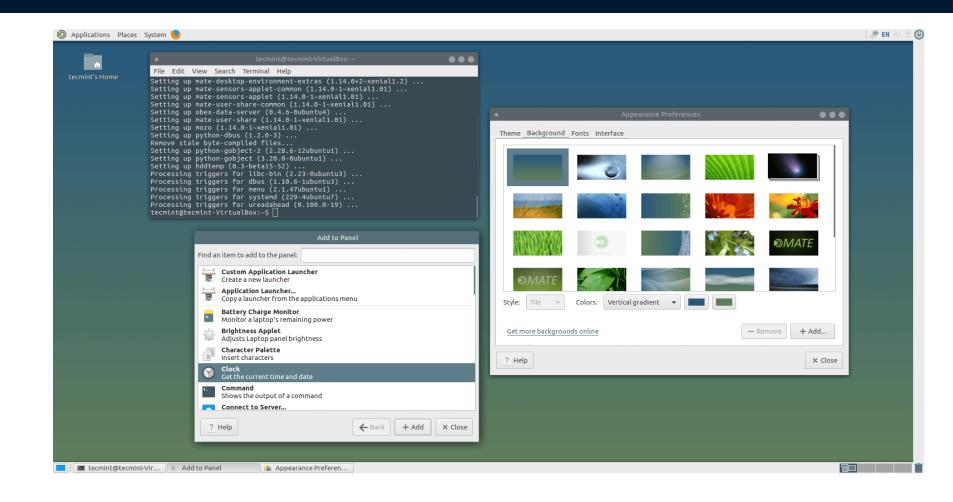

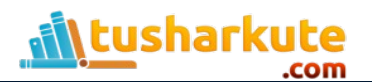

#### Linux Interface – Unity

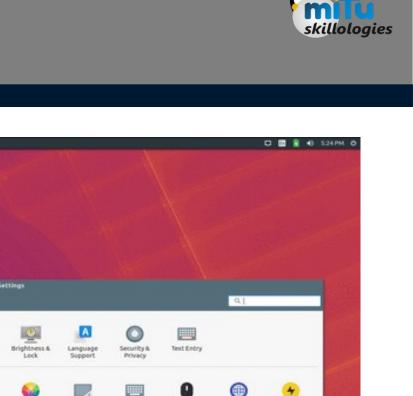

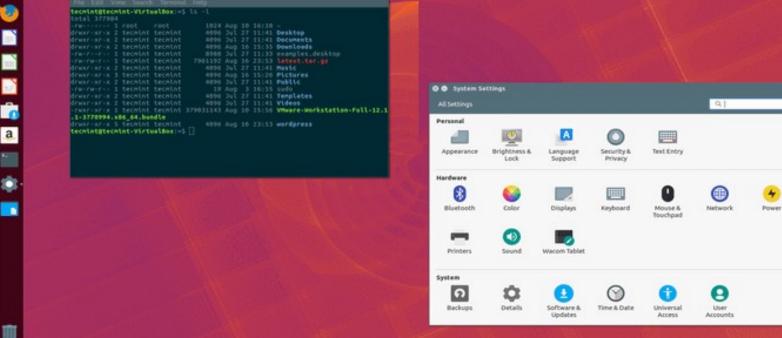

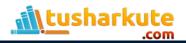

System Settings

· · · · · tecnint@tecnint-VirtualBox -

0

#### Linux Interface – XFCE

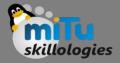

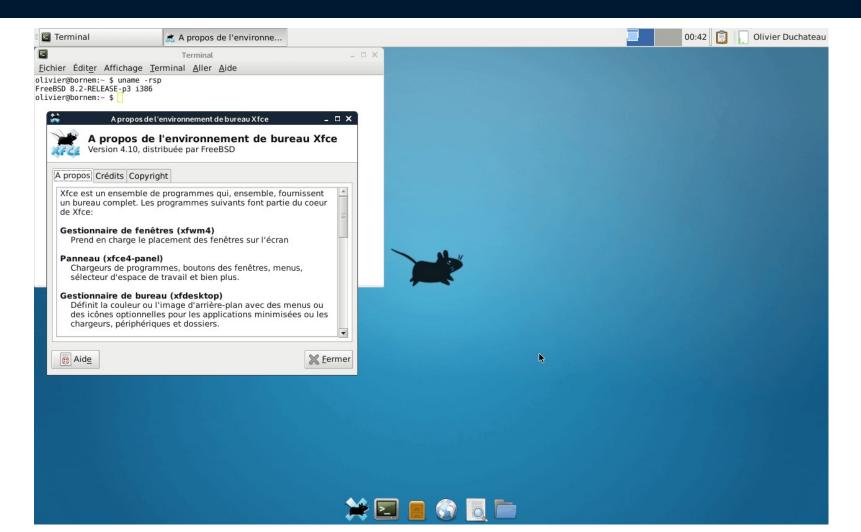

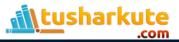

# Linux Interface – LXQT

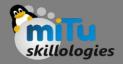

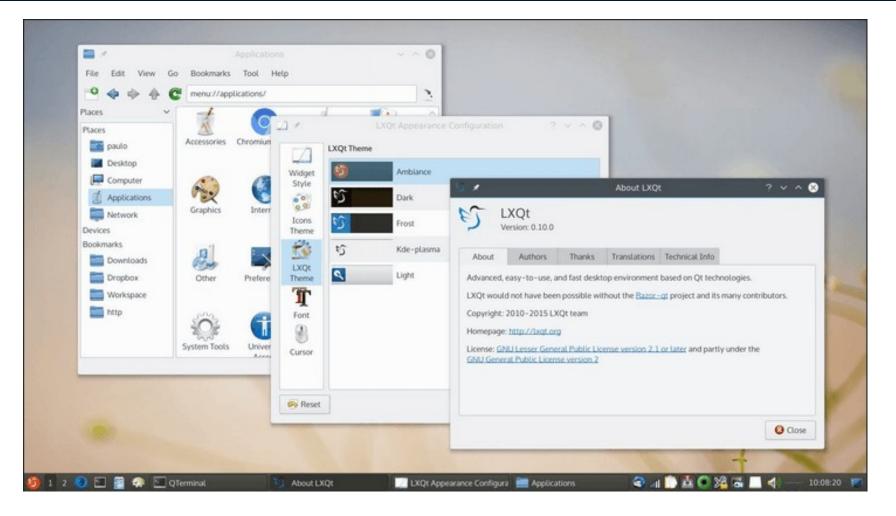

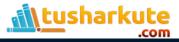

#### Linux Interface – Pantheon

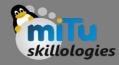

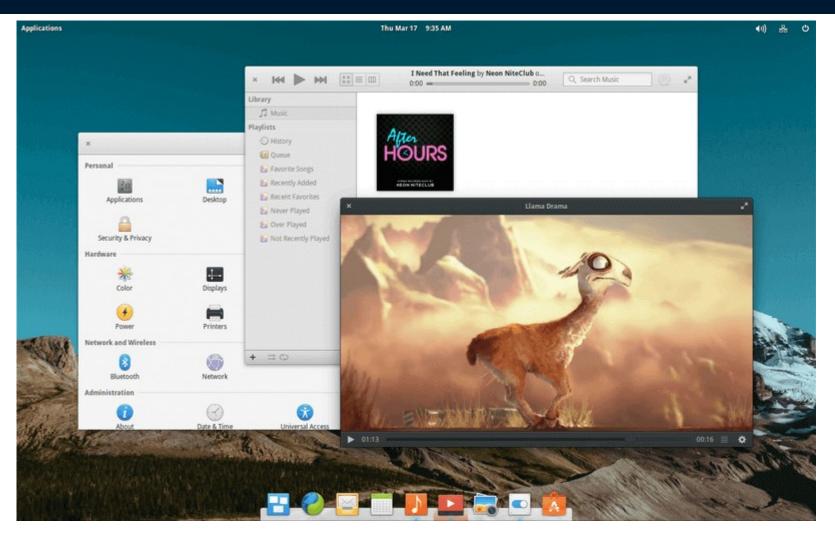

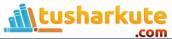

#### Linux Interface – Deepin

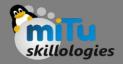

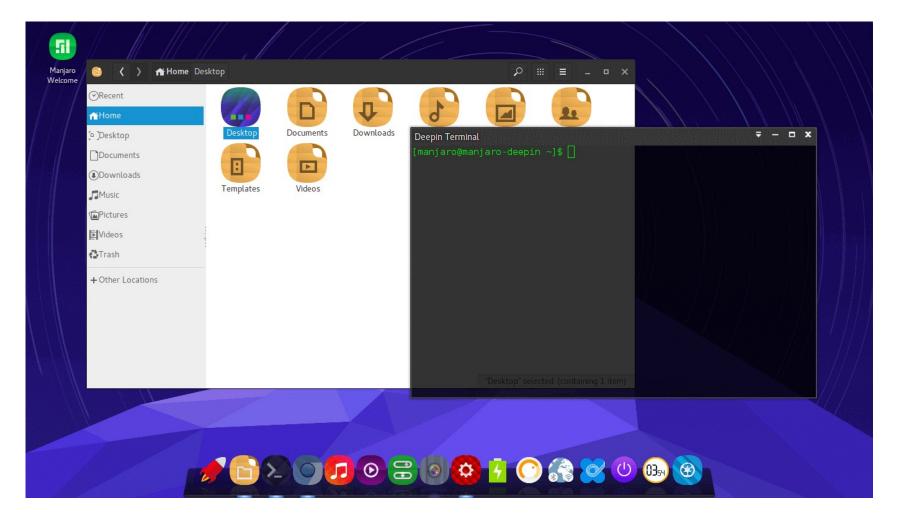

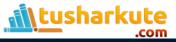

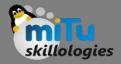

# Shell

- The shell is an interactive interface that allows users to execute other commands and utilities in Linux and other UNIX-based operating systems.
- When you login to the operating system, the standard shell is displayed and allows you to perform common operations such as copy files or restart the system.

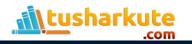

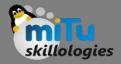

# Shell

- Linux shells are a lot more powerful than the Windows command line, because they function as a scripting language as well, with a complete set of tools.
- Multiple shells can be installed on a system and it is possible to quickly switch between them.
- Every shell comes with its own syntax and scripting features

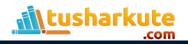

# Shell

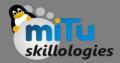

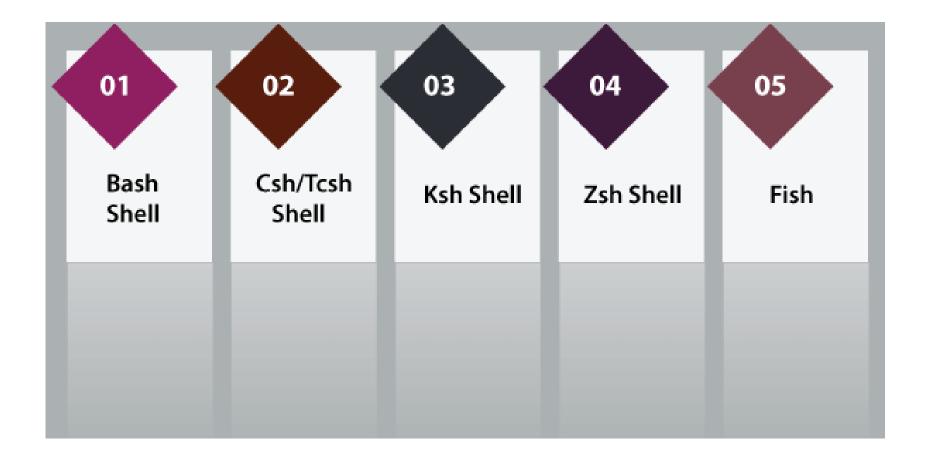

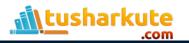

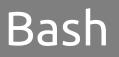

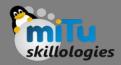

- Bash, or the Bourne-Again Shell, is by far the most widely used choice and it comes installed as the default shell in the most popular Linux distributions.
- It was developed from the original UNIX Bourne shell (also known as sh) and was designed to be fully compatible with the old scripts, while adding multiple improved features.

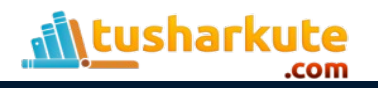

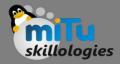

#### Zsh

- Zsh or the Z-shell was designed from the onset to be interactive and incorporate some of the best features of older shells.
- It provides unique scripting features, it is highly customizable and is easy to use, with spelling correction, command completion or filename globbing.

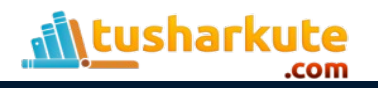

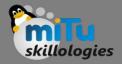

### Korn Shell

- KornShell (also known as ksh) is a very old bash alternative that has been developed in the 1980s.
- It is very similar to bash but doubles as a complete and powerful programming language, so it has a number of passionate fans among sysadmins.
- It is not widely used, so it's a bit more difficult to find online documentation or help.

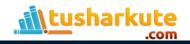

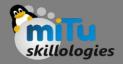

# TC Shell

- Tcsh is a better version of the C shell (csh), which was developed in the UNIX era.
- It is favored by programmers because its syntax is very similar to the C programming language, so they can use its scripting features without having to learn bash.
- It is also the default shell in operating systems from the BSD family.

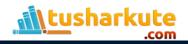

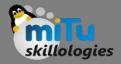

### Fish

- Fish, or the friendly interactive shell, aims to be simpler to use and more user friendly than its competitors.
- It is a great choice for Linux beginners, because it uses colors to help the user.
- For example, commands with incorrect syntax are displayed in red, while correct ones are blue.

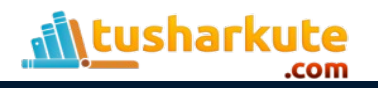

## Linux Utility Programs

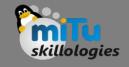

| Program | Typical use                                   |  |
|---------|-----------------------------------------------|--|
| cat     | Concatenate multiple files to standard output |  |
| chmod   | Change file protection mode                   |  |
| ср      | Copy one or more files                        |  |
| cut     | Cut columns of text from a file               |  |
| grep    | Search a file for some pattern                |  |
| head    | Extract the first lines of a file             |  |
| ls      | List directory                                |  |
| make    | Compile files to build a binary               |  |
| mkdir   | Make a directory                              |  |
| od      | Octal dump a file                             |  |
| paste   | Paste columns of text into a file             |  |
| pr      | Format a file for printing                    |  |
| ps      | List running processes                        |  |
| rm      | Remove one or more files                      |  |
| rmdir   | Remove a directory                            |  |
| sort    | Sort a file of lines alphabetically           |  |
| tail    | Extract the last lines of a file              |  |
| tr      | Translate between character sets              |  |

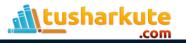

### Linux Kernel Structure

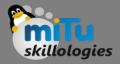

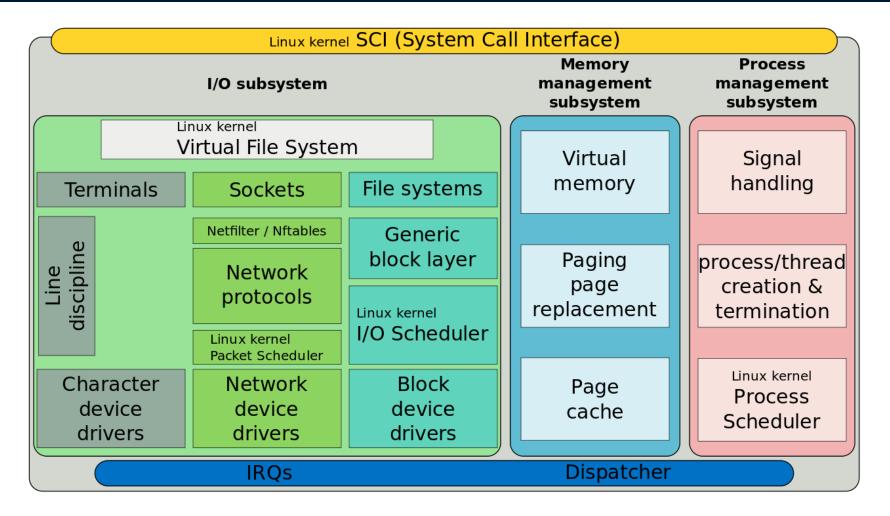

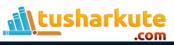

#### Linux Process Management

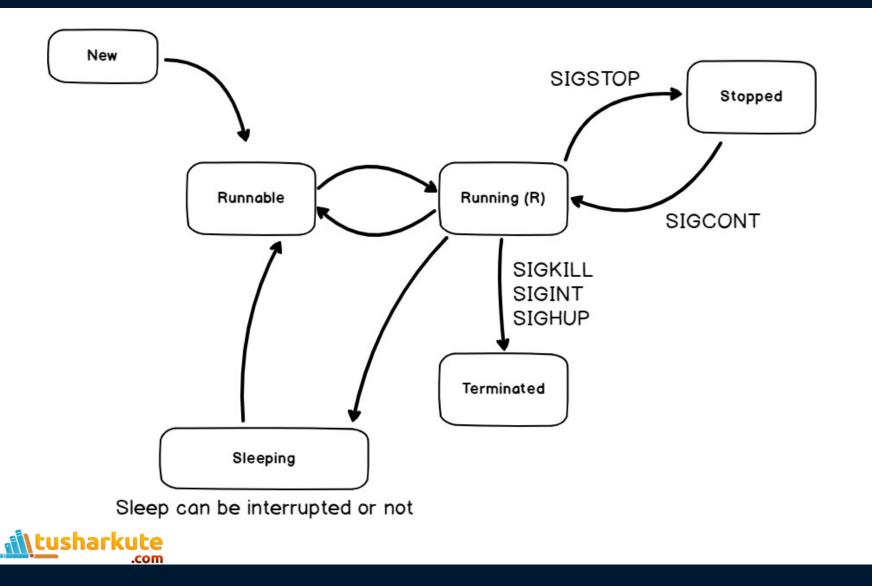

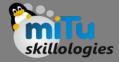

## Process Management System Calls

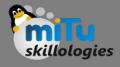

| System call                        | Description                                     |
|------------------------------------|-------------------------------------------------|
| pid = fork( )                      | Create a child process identical to the parent  |
| pid = waitpid(pid, &statloc, opts) | Wait for a child to terminate                   |
| s = execve(name, argv, envp)       | Replace a process' core image                   |
| exit(status)                       | Terminate process execution and return status   |
| s = sigaction(sig, &act, &oldact)  | Define action to take on signals                |
| s = sigreturn(&context)            | Return from a signal                            |
| s = sigprocmask(how, &set, &old)   | Examine or change the signal mask               |
| s = sigpending(set)                | Get the set of blocked signals                  |
| s = sigsuspend(sigmask)            | Replace the signal mask and suspend the process |
| s = kill(pid, sig)                 | Send a signal to a process                      |
| residual = alarm(seconds)          | Set the alarm clock                             |
| s = pause()                        | Suspend the caller until the next signal        |

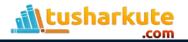

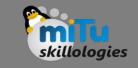

#### Process Management Example

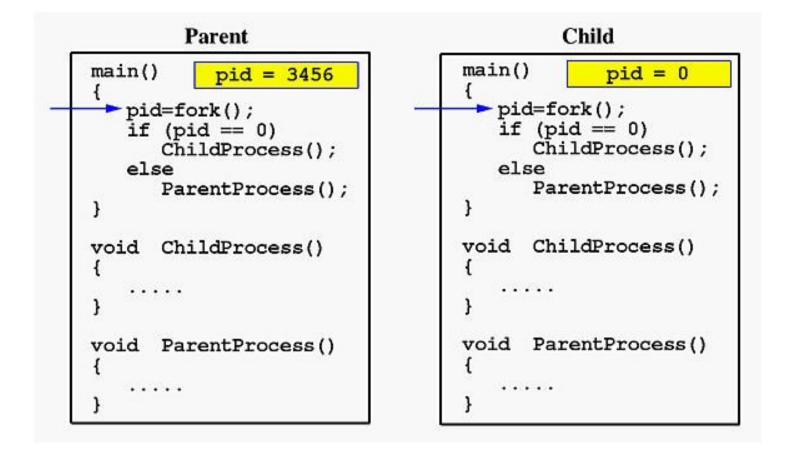

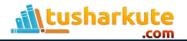

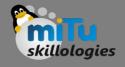

### Process Management Commands

- ps
- kill
- top
- htop
- pstree

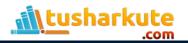

### Process and Threads

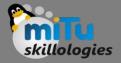

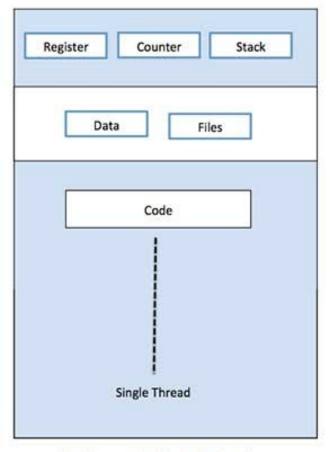

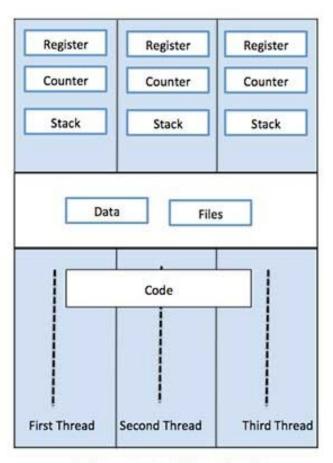

Single Process P with single thread

Single Process P with three threads

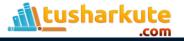

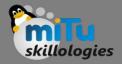

## POSIX Threads

- POSIX Portable Operating System Interface for Unix.
- For UNIX systems, implementations of threads that adhere to the IEEE POSIX 1003.1c standard are Pthreads.
- Pthreads are C language programming types defined in the pthread.h header/include file.

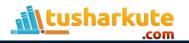

# Thread Library

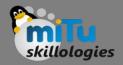

- Pthread Library (60+ functions)
  - Thread management: create, exit, detach, join, . .
  - Thread cancellation
  - Mutex locks: init, destroy, lock, unlock, . . .
  - Condition variables: init, destroy, wait, timed wait, . . . . .
- Programs must include the file pthread.h
- Programs must be linked with the pthread library (lpthread)

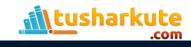

# **Multithreaded Program**

ł

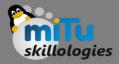

```
#include<unistd.h>
#include<stdio.h>
#include<pthread.h>
int first()
{
 int i;
 for(i=0;;i++)
 {
     printf("\nFirst: %d",i);
     sleep(1);
 }
```

```
int main()
    pthread_t th;
    int i;
   pthread_create(&th, 0, (void
                  *)&first,NULL);
    for(i=0;;i++)
    ł
        printf("\nMain: %d",i);
        sleep(1);
   pthread_join th, NULL);
    return 0;
```

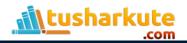

# Linux Process Scheduling

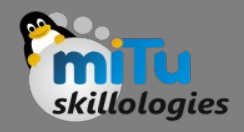

- The Completely Fair Scheduler (CFS) is a process scheduler that was merged into the 2.6.23 (October 2007) release of the Linux kernel and is the default scheduler of the tasks of the SCHED\_NORMAL class (i.e., tasks that have no real-time execution constraints).
- It handles CPU resource allocation for executing processes, and aims to maximize overall CPU utilization while also maximizing interactive performance.

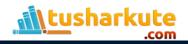

### Linux Process Scheduling

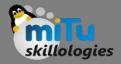

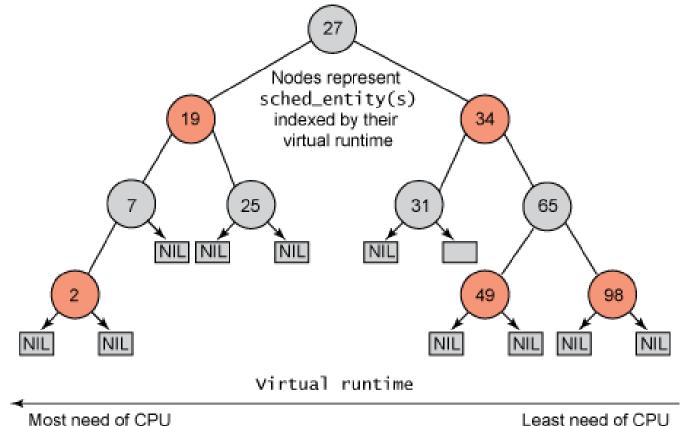

Most need of CPU

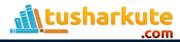

#### Linux Booting Process

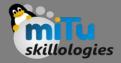

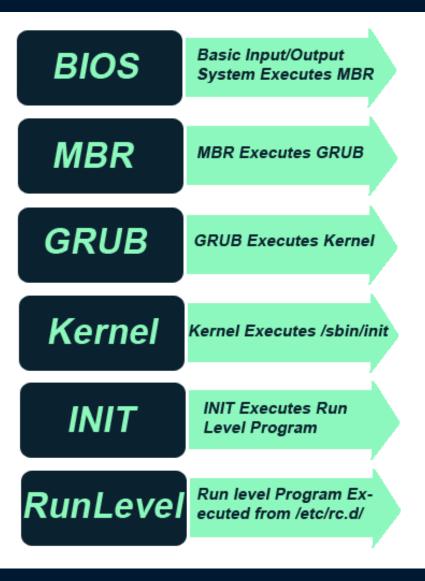

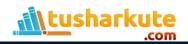

## Thank you

This presentation is created using LibreOffice Impress 7.0.1.2, can be used freely as per GNU General Public License

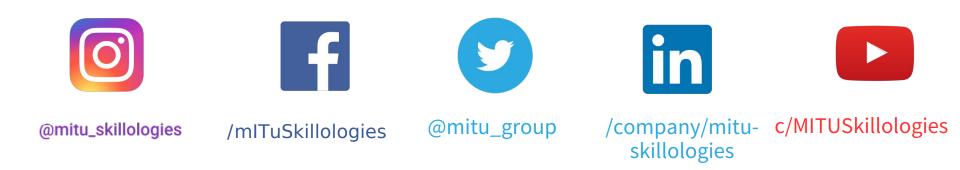

Web Resources https://mitu.co.in http://tusharkute.com

contact@mitu.co.in
tushar@tusharkute.com